# Phylogenetic Software

- • PHYLIP, WEBPHYLIP, PhyloBLAST (large set of programs, command-line)
- $\bullet$ • PAUP (point-&-click) (MP-based)
- • PUZZLE, TREE-PUZZLE, PAML, MOLPHY (ML-based)
- $\bullet$ • MrBAYES (Bayesian Methods)
- MACCLADE (MP?)
- LAMARC

# Alignments

- •• Inputs for phylogenetic analysis usually is a multiple sequence alignment.
- $\bullet$ • Programs such as CLUSTALW, produce good alignments, but not good trees.
- •• Aligning according to secondary or tertiary trees are better for phylogenetic analysis.
- $\bullet$ • Which alignment method is better for which phylogenetic analysis method? OPEN!

#### **Other Heuristics**

- $\bullet$ Branch Swapping to modify existing trees
- •• Quartet Puzzling: rapid tree searching

#### Perl: Examples

#!/usr/bin/perl -w # Storing DNA in a variable, and printing it out # First we store the DNA in a variable called \$DNA \$DNA = 'ACGGGAGGACGGGAAAATTACTACGGCATTAGC';

# Next, we print the DNA onto the screen print \$DNA;

# Finally, we'll specifically tell the program to exit. exit; #test1.pl

# Perl: Strings

#!/usr/bin/perl -w

```
$DNA1 = 'ACGGGAGGACGGGAAAATTACTACGGCATTAGC';
$DNA2 = 'ATAGTGCCGTGAGAGTGATGTAGTA';
# Concatenate the DNA fragments
$DNA3 = "SDNA1$DNA2";print "Concatenation 1):\n\n$DNA3\n\n";
# An alternative way using the "dot operator":
$DNA3 = $DNA1 . $DNA2;print "Concatenation 2):\n\n$DNA3\n\n";
# transcribe from DNA to RNA; make rev comp; print;
$RNA = $DNA3; $RNA = ~ s/T/U/q;$rev = reverse $DNA3; $rev = ~ tr/AGCTacgt/TCGAtgca/;print "$RNA\n$rev\n";
exit; #test2.pl
```
#### Perl: arrays

```
#!/usr/bin/perl -w
```

```
# Read filename & remove newline from string
$protFile = <STDIN>; chomp $protFile;
# First we have to "open" the file
unless (open(PROTEINFILE, $protFile) {
  print "File $protFile does not exist"; exit;}
# Each line becomes an element of array @protein
@protein = <PROTEINFILE>;
print @protein;
# Print line #3 and number of lines
print $protein[2], "File contained ", scalar @protein, 
  " lines\n";
# Close the file.
close PROTEINFILE;
exit; #test3.pl
```
#### Perl: subroutines

```
#!/usr/bin/perl –w
# using command line argument
\deltadna1 = \deltaARGV[0]; \deltadna2 = \deltaARGV[1];
# Call subroutine with arguments; result in $dna
$dna
= addACGT($dna1, $dna2);
print "Add ACGT to $dna1 & $dna2 to get $dna\n\n";
exit;
##### addACGT: concat $dna1, $dna2, & 
"ACGT
". #####
sub addACGT {
    my(\text{SdnaA}, \text{SdnaB}) = 0; my(\text{SdnaC} = \text{SdnaA}.\text{SdnaB};
    \dotsreturn $dnaC;
} #test4.pl
```
### BioPerl Course

http://www.pasteur.fr/recherche/unites/sis/for mation/bioperl/index.html

# BioPerl Sequence Object

\$seqobj->display\_id(); # readable id of sequence \$seqobj->seq(); # string of sequence \$seqobj->subseq(5,10); # part of the sequence as a string \$seqobj->accession\_number(); # if present, accession num \$seqobj->moltype(); # one of 'dna','rna','protein' \$seqobj->primary\_id(); # unique id for sequence independent # of its display\_id or accession number

## Sequence Formats in BioPerl

#! /local/bin/perl - w

```
use strict;
use Bio::SeqIO;
my $in = Bio::SeqIO->newFh
( -file => '<seqs.html',
                   -format => 'swiss' );
my $out = Bio::SeqIO->newFh
( -file => '>seqs.fasta',
                    -format => 'fasta'
);
```
print \$out \$\_ while <\$in>;

exit; #testx1.pl

## BioPerl

```
#!/usr/bin/perl –w
# define a DNA sequence object with given sequence
$seq
= Bio::Seq->new('-seq'=>'actgtggcgtcaact', 
   '-desc'=>'Sample Bio::Seq object', 
   '-display id' => 'somethingxxx',
   '-accession number' => 'accnumxxx',
   '-alphabet' => 'dna' );
\diamond qb = new Bio::DB::GenBank();
# this returns a
Seq object :
$seq1 = $gb->getSeq by id('MUSIGHBA1');# this returns a
Seq object :
$seq2 = $gb->get\text{Seq by acc('AF303112'))}# this returns a
SeqIO
object :
$seqio
= $gb->get_Stream_by_batch([ qw(J00522 AF303112)])); 
exit; #test5.pl
```
## Sequence Manipulations

```
#!/local/bin/perl -w
```

```
use Bio::DB::GenBank;
$gb
= new Bio::DB::GenBank(); 
$seq1 = $gb->get_Seq_by_acc('AF303112');
$seq2=$seq1->trunc(1,90); 
print $seq2->seq(), "\n";
$seq3=$seq2->translate;
print $seq3->seq(), "\n"; 
exit; #test8.pl
```
#### BioPerl:Download GenBank Sequences

#!/local/bin/perl - w

use Bio::DB::GenBank;

```
my $gb
= new Bio::DB::GenBank(
  -retrievaltype=>'tempfile', -format=>'Fasta');
```

```
my ($seq) = $seq = $gb->get_Seq_by_id("5802612");
print $seq->id, "\n";
print $seq->desc(), "Sequence: \n";
print $seq->seq(), "\n";
exit; #test6.pl
```
#### Sequence Features

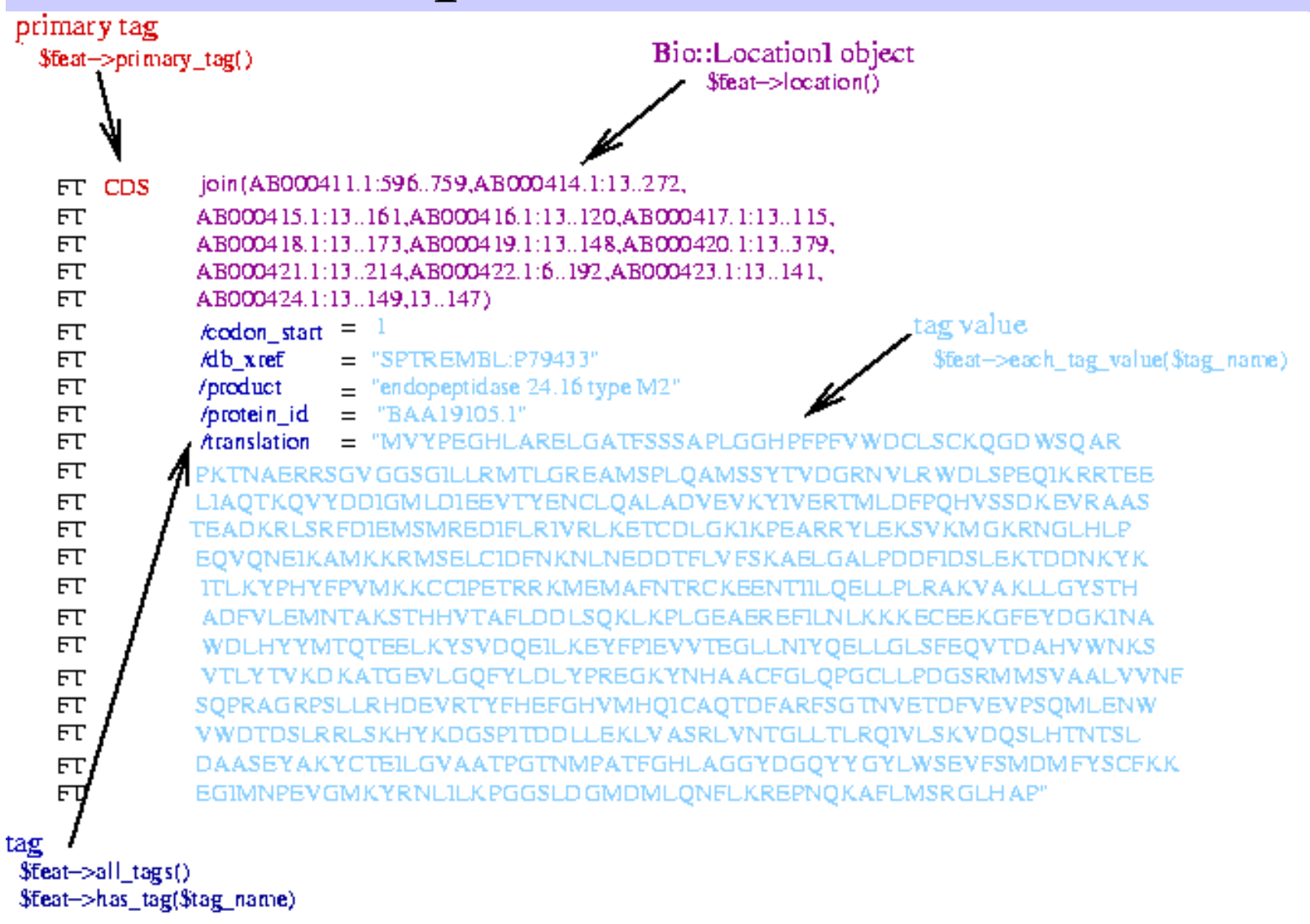

#### BioPerl: Seq and SeqIO

```
use Bio::Seq; use Bio::SeqIO;
$seqin
= Bio::SeqIO->new(-format =>'EMBL', -file=>'f1');
$seqout= Bio::SeqIO->new(-format =>'Fasta',-file=>'>f1.fa');
while((my $seqobj = $seqin->nextseq())) {
   print "Seq: ", $seqobj->display_id, ", Start of seq
",
       substr(Sseqobj->seq, 1, 10), "\n";
  if( $seqobj->moltype eq 'dna') {
       $rev = $seqobj->revcom;
       $id = $seqobj->display_id();$id = "Sid.rev";$rev->display_id($id);
       $seqout->write seq($rev); } #end if
   foreach $feat ( $seqobj->top_SeqFeatures() ) {
        if( $feat->primary_tag
eq 'exon' ) {
           print STDOUT "Location ",$feat->start,":",
           $feat->end," GFF[", $feat->gff string,"]\n"; }
  } # end foreach
} # end while
exit; # test7.pl
```
# BioPerl Graphics Objects

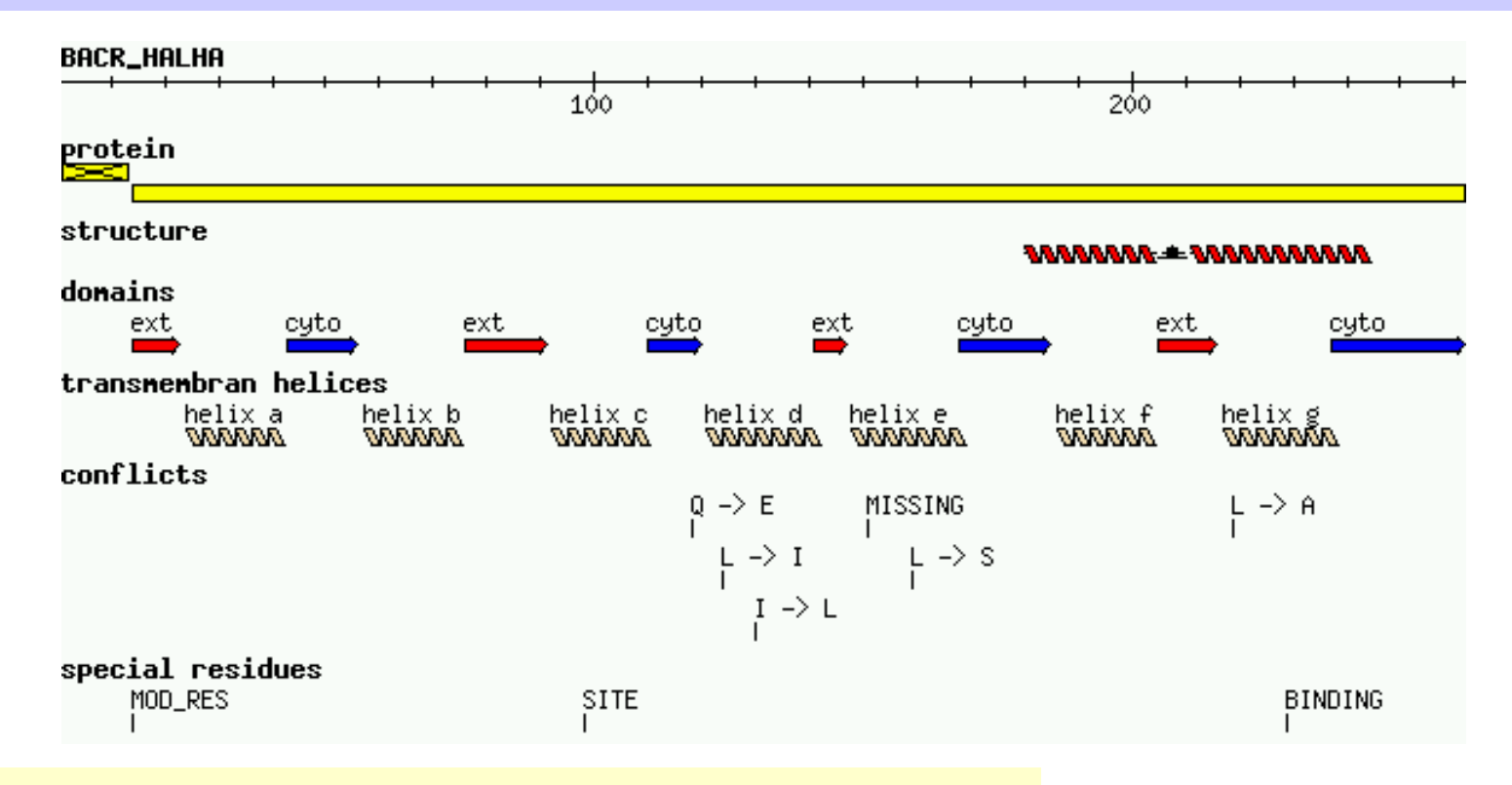

#### textx2.pl can create such a graphics object from a SWISS-PROT file.

11/05/2002 Lecture 20 **Lecture 20** 16

# BioPerl Sequence Analysis Tools

```
$seq_stats = Bio::Tools::SeqStats->new(-seq=>$seqobj);
$seq_stats->count_monomers(); 
$seq_stats->count_codons();
$weight = $seq_stats->get_mol_
wt($seqobj);
```

```
$pat = 'T[GA]AA...TAAT';$pattern = new Bio::Tools::SeqPattern(-SEQ =>$pat, -TYPE 
   =>'Dna'); 
$pattern->expand; 
$pattern->revcom; 
$pattern->alphabet_ok;
```
# BioPerl Restriction Enzymes

- $\bullet$ Locating restriction enzyme cutting sites:
	- RestrictionEnzyme object ;
	- data for over 150 restriction enzymes built in.
	- Access list of available enzymes using available\_list()
- Restriction sites can be obtained by cut\_seq().
- •Adding an enzyme not in the default list is easy.

# Restriction Enzymes example

#!/local/bi n/perl - w

```
$re=new Bio::Tools::RestrictionEnzyme('-name'=>'EcoRI');
@sixcutters
= $re->available_list(6);
```

```
$re1 = new Bio::Tools::RestrictionEnzyme(-name=>'EcoRI'); 
\# $seqobj is the Seq object for the dna to be cut
@fragments = $re1->cut_seq($seqobj);
```

```
$re2 = new Bio::Tools::RestrictionEnzyme('-NAME' =>'EcoRV-- GAT^ATC', '-MAKE' =>'custom');
```
exit;

# Alignment Object

```
#! /local/bin/perl
-w 
use strict; 
use Bio:: AlignIO;
my $inform = shift @ARGV || 'clustalw'; 
my $outform = shift @ARGV || 'fasta'; 
my $in = Bio::AlignIO->newFh
( -fh
=> \*STDIN, 
   -format => $inform ); 
my $out = Bio::AlignIO->newFh
( -fh
=> \*STDOUT, -format => 
  $outform );
```

```
print $out $_ while <$in>; 
exit;
```
# Alignment Object

```
#! /local/bi
n/perl
-w 
use strict; 
use Bio::Alig
nIO; 
my $in = new Bio::AlignIO ( -file =>, $ARGV[0], -format => 'clustalw' ); 
my $aln = $in->next
_aln(); 
print " all seqs same length: ",($aln->is_flush()) ? "yes" : "no", "\n"; 
print "alignment length: ", $aln->length(), "\n"; 
printf "identity: %.2f %%\n", $aln->percentage_identity(); 
printf "identity of conserved columns: %.2f %%\n", 
   $aln->overall_percentage_identity();
```
#### BioPerl: Pairwise Sequence Alignment

use Bio::Tools::pSW;

\$factory = new Bio::Tools::pSW( '-matrix' => 'blosum62.bla', '-gap' => 12, '-ext' => 2, );

\$factory->align\_and\_show(\$seq1, \$seq2, STDOUT);

## BioPerl: Running BLAST

```
# This program only shows how to invoke BLAST and store the result
use Bio::SeqIO; 
use Bio::Tools::Run::RemoteBlast; 
my $Seq_in = Bio::SeqIO->new (-file => $ARGV[0], -format => 'fasta'); 
my $query = $Seq_in->next_seq(); 
my $factory = Bio::Tools::Run::RemoteBlast->new( '-prog' => 'blastp',
    '-data' => 'swissprot', _
READMETH
OD => "Blast" ); 
my $blast_report = $factory->submit_blast($query); 
my $result = $blast_report->next_result; 
while( m
y $hit = $result->next_hit()) { 
    print "
\thit name: ",
    $hit->name(), " significance: ", $hit->significance(), "
\n"; 
} 
# There are programs on the bioperl website that can help you automatically
   parse the information returned by BLAST.
```
## BioPerl: Multiple Sequence Alignment

@params = ('ktuple' => 2, 'matrix' => 'BLOSUM'); \$factory = Bio::Tools::Run::Alignment::Clustalw->new(@params); \$aln = \$factory->align(\@seq\_array);

foreach \$seq ( \$aln->eachSeq() ) { print \$seq->seq(), "\n"; }

## BioPerl: Structure

- Ability to store and manipulate structures.
- Modules: Atom, Chain, Residue, Model, Entry, IO
- Atom

– new, x, y, z, xyz, residue, element,

- Chain, Residue
- Entry
	- Add\_model, chain, add\_chain, residue, add\_residue, get residue, add atom, get atoms, conect, get atom by serial, seqres, ...
- Model

#### BioPerl: Structure

```
use Bio::Structure::IO;
```

```
$in = Bio::Structure::IO->new(-file => "inputfilename" , '-format' => 'pdb');
```

```
$out = Bio::Structure::IO->new(-file => ">outputfil
ename" , '-format' => 'pdb');
```

```
\bm{\#} note: we quote -format to keep older perl's from complaining.
```

```
while ( my $struc = $in\text{-}next-structure() ) {
```

```
$out->write_structure($struc);
```

```
print "Structure ",$struc->id," number of models: ",
```

```
scalar $struc->model,"
\n";
```
11/05/2002 Lecture 20 26

}

# More Bioperl Modules

**[Bioperl-1.0.2::Bio::Structure::SecStr::DSSP](http://doc.bioperl.org/releases/bioperl-1.0.2/Bio/Structure/SecStr/DSSP/modules.html)**

**[bioperl-1.0.2::Bio::Structure::SecStr::STRIDE](http://doc.bioperl.org/releases/bioperl-1.0.2/Bio/Structure/SecStr/STRIDE/modules.html)**

**[bioperl-1.0.2::Bio::Symbol](http://doc.bioperl.org/releases/bioperl-1.0.2/Bio/Symbol/modules.html)**

**[bioperl-1.0.2::Bio::Tools](http://doc.bioperl.org/releases/bioperl-1.0.2/Bio/Tools/modules.html)**

**[bioperl-1.0.2::Bio::Tools::Alignment](http://doc.bioperl.org/releases/bioperl-1.0.2/Bio/Tools/Alignment/modules.html)**

**[bioperl-1.0.2::Bio::Tools::Bplite](http://doc.bioperl.org/releases/bioperl-1.0.2/Bio/Tools/BPlite/modules.html)**

**[bioperl-1.0.2::Bio::Tools::Blast](http://doc.bioperl.org/releases/bioperl-1.0.2/Bio/Tools/Blast/modules.html)**

**[bioperl-1.0.2::Bio::Tools::HMMER](http://doc.bioperl.org/releases/bioperl-1.0.2/Bio/Tools/HMMER/modules.html)**

**[bioperl-1.0.2::Bio::Tools::Prediction](http://doc.bioperl.org/releases/bioperl-1.0.2/Bio/Tools/Prediction/modules.html)**

**[bioperl-1.0.2::Bio::Tools::Run::Alignment](http://doc.bioperl.org/releases/bioperl-1.0.2/Bio/Tools/Run/Alignment/modules.html)**

**[bioperl-1.0.2::Bio::Tools::Sim4](http://doc.bioperl.org/releases/bioperl-1.0.2/Bio/Tools/Sim4/modules.html)**

**[bioperl-1.0.2::Bio::Tools::Stat](http://doc.bioperl.org/releases/bioperl-1.0.2/Bio/Tools/StateMachine/modules.html) eMachine**

**[bioperl-1.0.2::Bio::Tree](http://doc.bioperl.org/releases/bioperl-1.0.2/Bio/Tree/modules.html)**

**[bioperl-1.0.2::Bio::TreeIO](http://doc.bioperl.org/releases/bioperl-1.0.2/Bio/TreeIO/modules.html)**